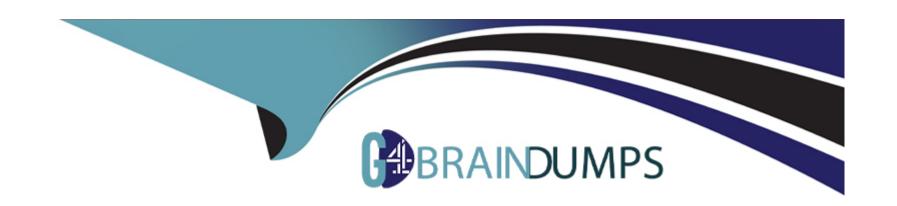

# Free Questions for SPLK-2003 by go4braindumps

Shared by Lopez on 24-05-2024

For More Free Questions and Preparation Resources

**Check the Links on Last Page** 

# **Question 1**

**Question Type:** MultipleChoice

What values can be applied when creating Custom CEF field?

### **Options:**

- A- Name
- B- Name, Data Type
- C- Name, Value
- D- Name, Data Type, Severity

### **Answer:**

D

# **Question 2**

**Question Type:** MultipleChoice

Some of the playbooks on the Phantom server should only be executed by members of the admin role. How can this rule be applied?

### **Options:**

- A- Add a filter block to al restricted playbooks that Titters for runRole 'Admin".
- **B-** Add a tag with restricted access to the restricted playbooks.
- C- Make sure the Execute Playbook capability is removed from al roles except admin.
- D- Place restricted playbooks in a second source repository that has restricted access.

#### **Answer:**

Α

# **Question 3**

**Question Type:** MultipleChoice

Which app allows a user to send Splunk Enterprise Security notable events to Phantom?

| Options:                                                                   |
|----------------------------------------------------------------------------|
| A- Any of the integrated Splunk/Phantom Apps                               |
| B- Splunk App for Phantom Reporting.                                       |
| C- Splunk App for Phantom.                                                 |
| D- Phantom App for Splunk.                                                 |
|                                                                            |
| Answer:                                                                    |
| A                                                                          |
|                                                                            |
|                                                                            |
| Question 4                                                                 |
| Question Type: MultipleChoice                                              |
|                                                                            |
| What are indicators?                                                       |
|                                                                            |
|                                                                            |
| Options:                                                                   |
| A- Action result items that determine the flow of execution in a playbook. |
|                                                                            |
|                                                                            |

| B- Action results that may appear in multiple containers.          |   |
|--------------------------------------------------------------------|---|
| C- Artifact values that can appear in multiple containers.         |   |
| D- Artifact values with special security significance.             |   |
|                                                                    |   |
| Answer:                                                            |   |
| C                                                                  |   |
|                                                                    |   |
|                                                                    |   |
| uestion 5                                                          | _ |
| uestion Type: MultipleChoice                                       |   |
|                                                                    |   |
| On a multi-tenant Phantom server, what is the default tenant's ID? |   |
|                                                                    |   |
|                                                                    |   |
| Options:                                                           |   |
| <b>A-</b> 0                                                        |   |
| B- Default                                                         |   |
| C- 1                                                               |   |

**D-** \*

#### **Answer:**

D

# **Question 6**

### **Question Type:** MultipleChoice

When configuring a Splunk asset for Phantom to connect to a SplunkC loud instance, the user discovers that they need to be able to run two different on\_poll searches. How is this possible

### **Options:**

- A- Enter the two queries in the asset as comma separated values.
- B- Configure the second query in the Phantom app for Splunk.
- C- Install a second Splunk app and configure the query in the second app.
- **D-** Configure a second Splunk asset with the second query.

#### **Answer:**

Α

# **Question 7**

### **Question Type:** MultipleChoice

After enabling multi-tenancy, which of the Mowing is the first configuration step?

### **Options:**

- A- Select the associated tenant artifacts.
- B- Change the tenant permissions.
- C- Set default tenant base address.
- **D-** Configure the default tenant.

#### **Answer:**

В

# **Question 8**

**Question Type:** MultipleChoice

What does a user need to do to have a container with an event from Splunk use context-aware actions designed for notable events?

### **Options:**

- A- Include the notable event's event\_id field and set the artifacts label to aplunk notable event id.
- B- Rename the event\_id field from the notable event to splunkNotableEventld.
- C- Include the event\_id field in the search results and add a CEF definition to Phantom for event\_id, datatype splunk notable event id.
- D- Add a custom field to the container named event\_id and set the custom field's data type to splunk notable event id.

#### **Answer:**

D

## **Question 9**

**Question Type:** MultipleChoice

During a second test of a playbook, a user receives an error that states: 'an empty parameters list was passed to phantom.act()." What does this indicate?

| 0 | n | ti | O           | n | S                     | • |
|---|---|----|-------------|---|-----------------------|---|
|   | M | •  | $\mathbf{}$ |   | $\mathbf{\mathbf{U}}$ |   |

- A- The container has artifacts not parameters.
- B- The playbook is using an incorrect container.
- C- The playbook debugger's scope is set to new.
- D- The playbook debugger's scope is set to all.

### **Answer:**

Α

# **Question 10**

**Question Type:** MultipleChoice

Phantom supports multiple user authentication methods such as LDAP and SAML2. What other user authentication method is supported?

### **Options:**

A- SAML3

- **B-** PIV/CAC
- **C-** Biometrics
- D- OpenID

### **Answer:**

Α

# **Question 11**

**Question Type:** MultipleChoice

Splunk user account(s) with which roles must be created to configure Phantom with an external Splunk Enterprise instance?

### **Options:**

- A- superuser, administrator
- **B-** phantomcreate. phantomedit
- C- phantomsearch, phantomdelete
- D- admin,user

| Λ | n | 01 | ., | _ | 100 |  |
|---|---|----|----|---|-----|--|
| А | • | SI | N  | ㄷ | •   |  |

Α

# To Get Premium Files for SPLK-2003 Visit

https://www.p2pexams.com/products/splk-2003

# **For More Free Questions Visit**

https://www.p2pexams.com/splunk/pdf/splk-2003

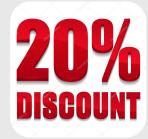